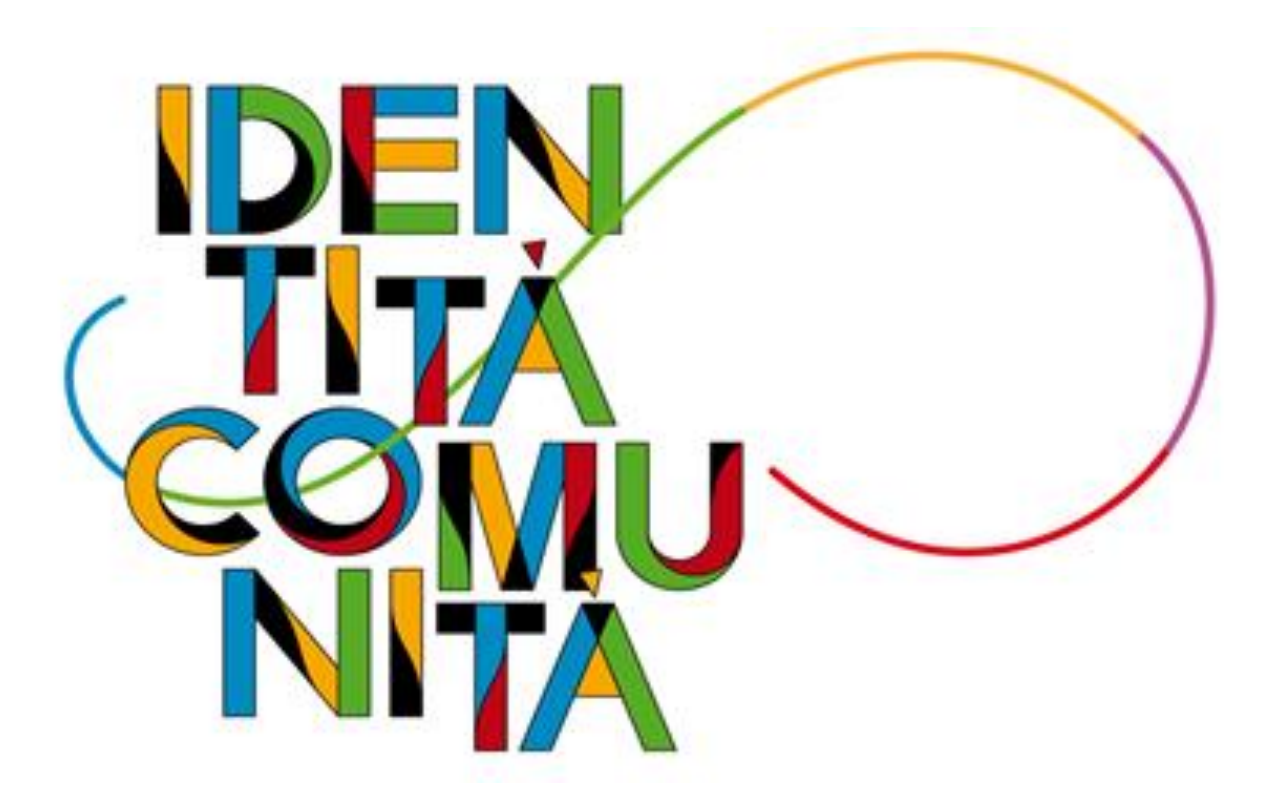

**INCARICHI DA GPS I FASCIA SOSTEGNO FINALIZZATI AL RUOLO E SUPPLENZE DA GAE E GPS (31/8 -30/6)**

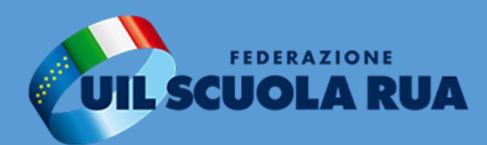

# **MODALITÀ E DATE DI PRESENTAZIONE**

La domanda va presentata esclusivamente in modalità online attraverso il portale ISTANZE ON LINE del sito del MIUR **dalle ore 14:30 del 2 agosto alle ore 14:00 del 16 agosto** 

Per compilare il modulo di domanda l'interessato potrà accedere ad *[istanze online](https://graduatorie.pubblica.istruzione.it/snpd-ins-domanda-polis-web/private/index)* una delle seguenti modalità:

- $\checkmark$  credenziali SPID.
- ✓ CIE (Carta di identità Elettronica)
- $\checkmark$  EIDAS (eletronic Identification, Authentication and trust Services)

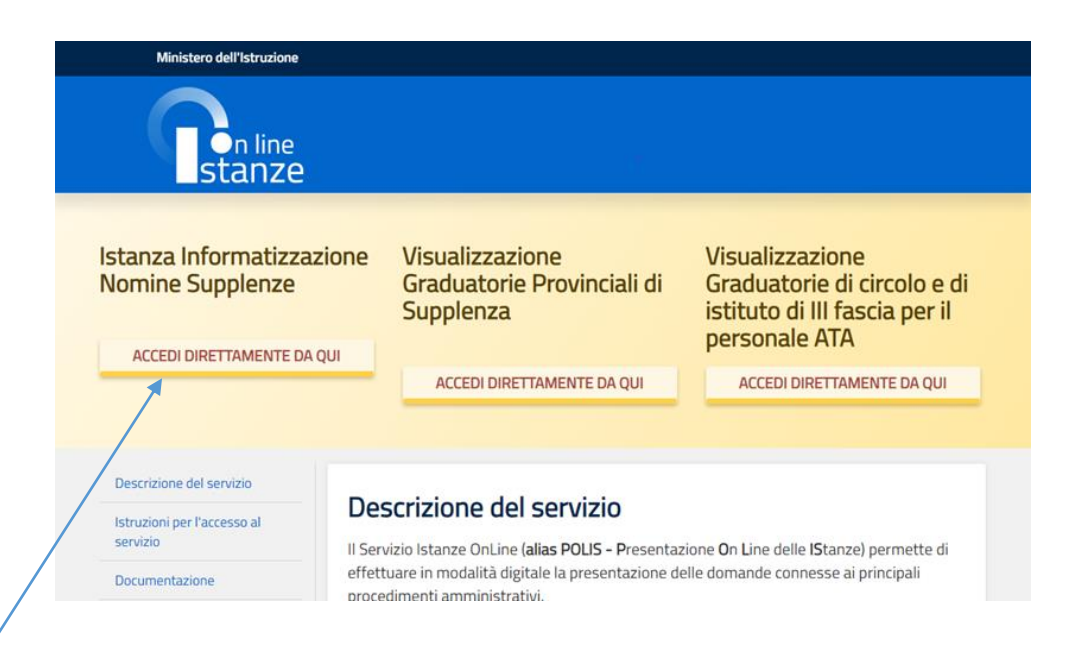

### Governo Italiano **Ministero dell'Istruzione** dell'Università e della Ricerca

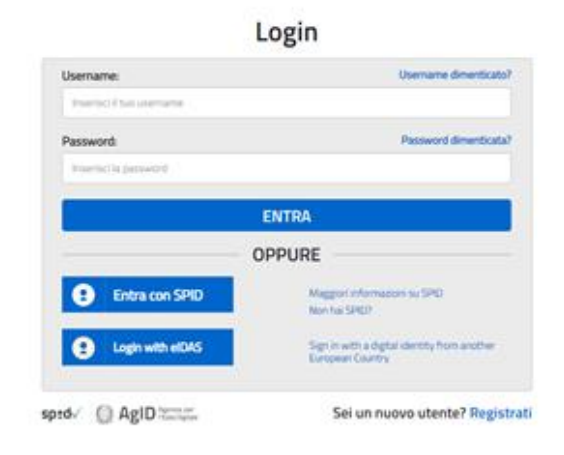

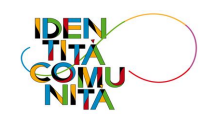

**TTA** SLV

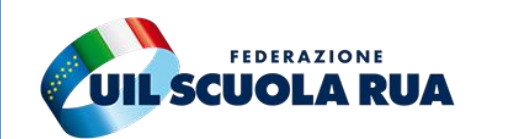

# **MODALITÀ E DATE DI PRESENTAZIONE Modalità di accesso alternativa**

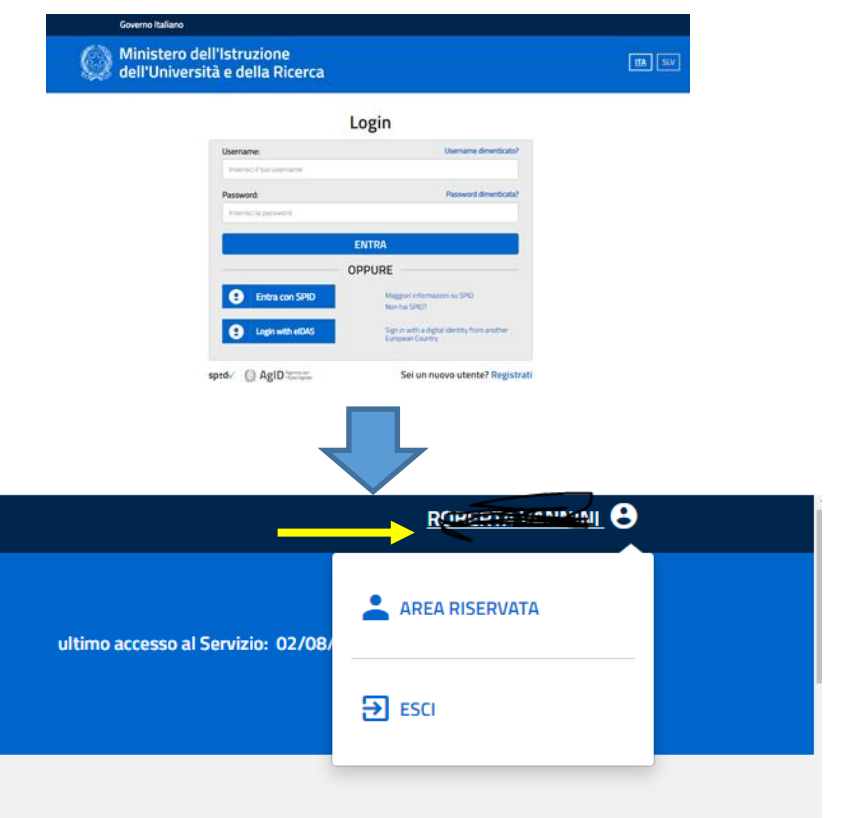

### I tuoi servizi

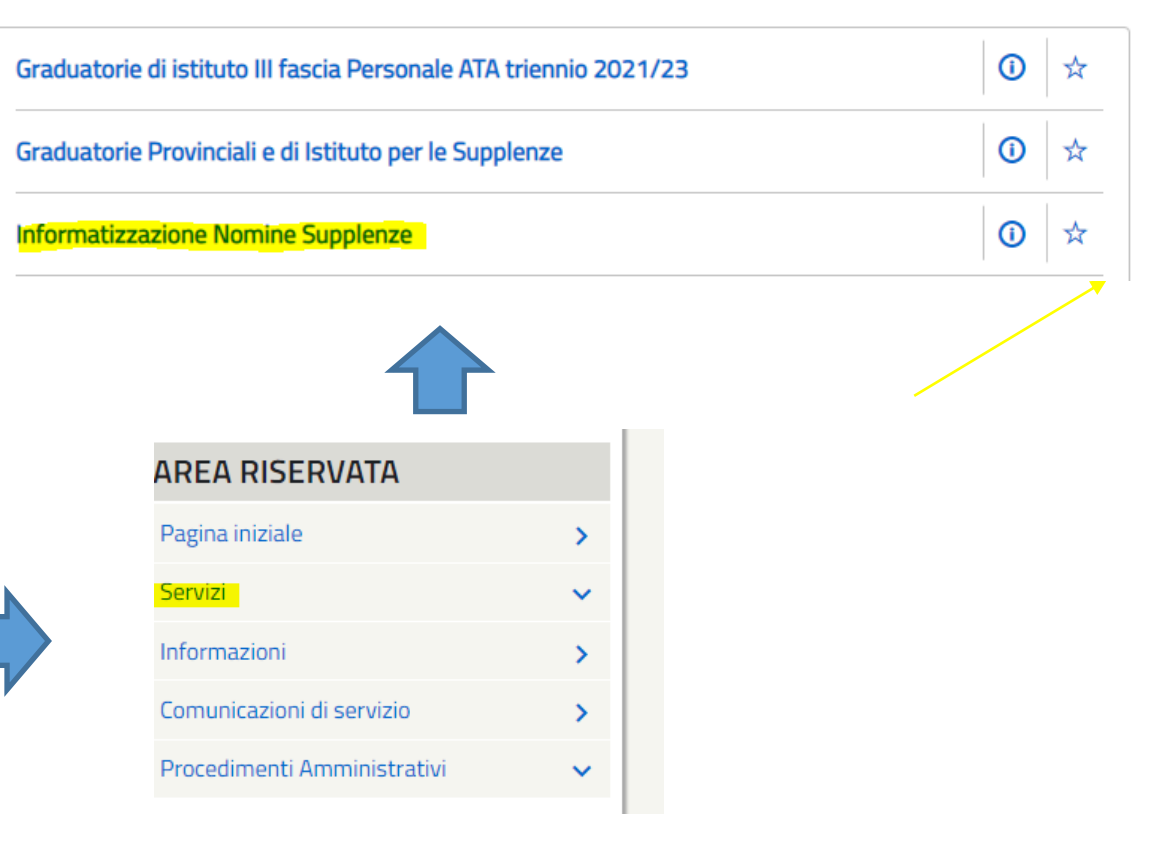

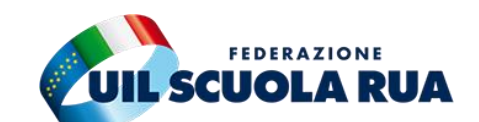

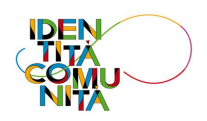

# **MODALITÀ E DATE DI PRESENTAZIONE**

### Modello di presentazione della domanda

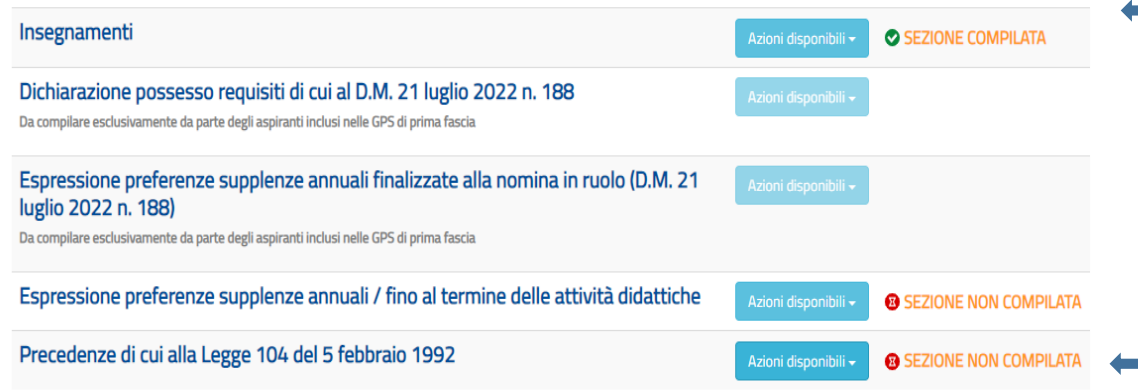

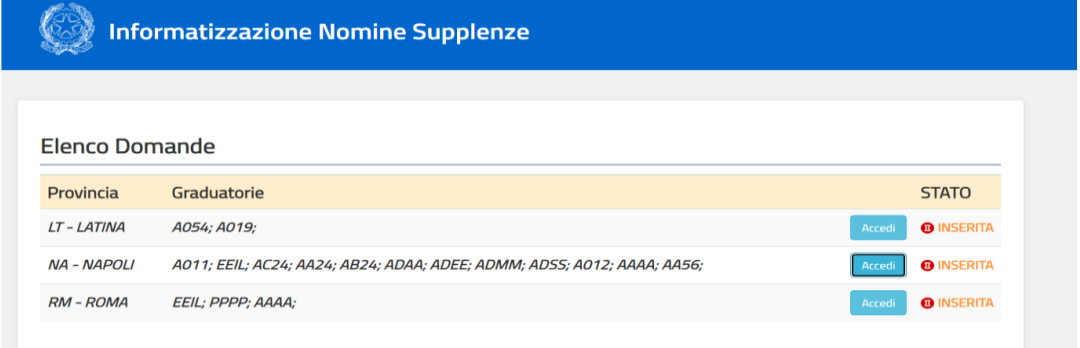

# **L'ISTANZA È UNICA:**

- per gli incarichi al 31/8 da GPS I fascia SOSTEGNO finalizzati alla immissione in ruolo
- per le supplenze da GAE e GPS I e II Fascia sostegno, posto comune e graduatorie incrociate al 31/8 e 30/6 (anche per spezzoni orari superiori alle 6 ore).
- Potranno essere indicati, per entrambe le procedure, le precedenze di cui alla Legge 104/1992.
- A questo punto l'aspirante, nell'Elenco Domande prospettato, sceglie una o più province/graduatorie per le quali intende presentare l'istanza (il sistema precarica per quell'aspirante tutte le inclusioni in graduatoria valide e le raggruppa per provincia).

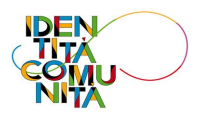

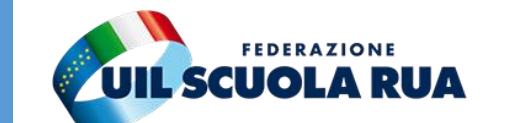

Possono partecipare i **docenti specializzati sul sostegno** inseriti a pieno titolo nelle GPS di prima fascia.

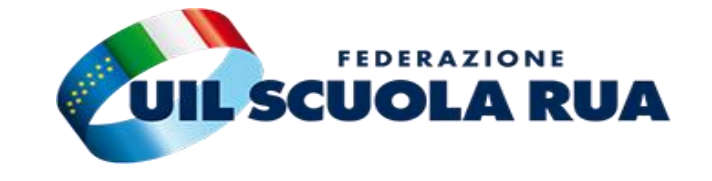

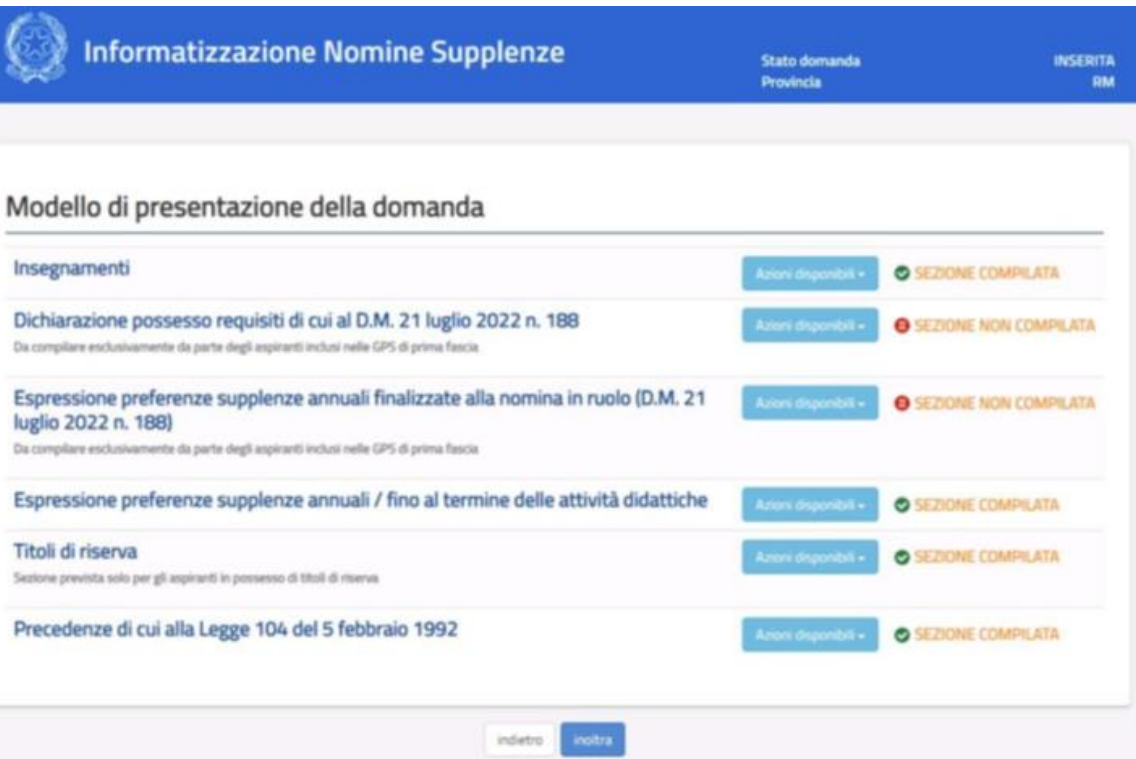

### *NOTA BENE:*

*Può partecipare alla procedura anche il personale scolastico di ruolo avvalendosi dal 1 settembre degli articoli 36 e 59 del CCNL 2006-2009.*

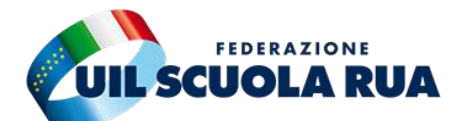

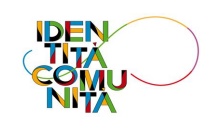

Gli aspiranti attestano, nell'apposita sezione della piattaforma, il **possesso dei requisiti** tramite istanza nella stessa provincia nella quale risultino iscritti nella prima fascia delle GPS per il posto di sostegno come da immagine.

L'aspirante è considerato rinunciatario alla procedura se:

- $\checkmark$  non presenta l'istanza;
- $\checkmark$  presenta l'istanza ma non esprime tutte le sedi o qualora nelle sedi espresse non ci fossero disponibilità.

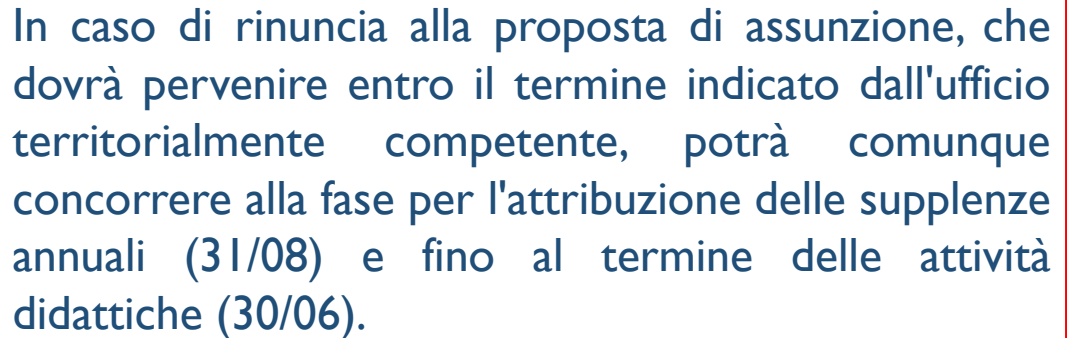

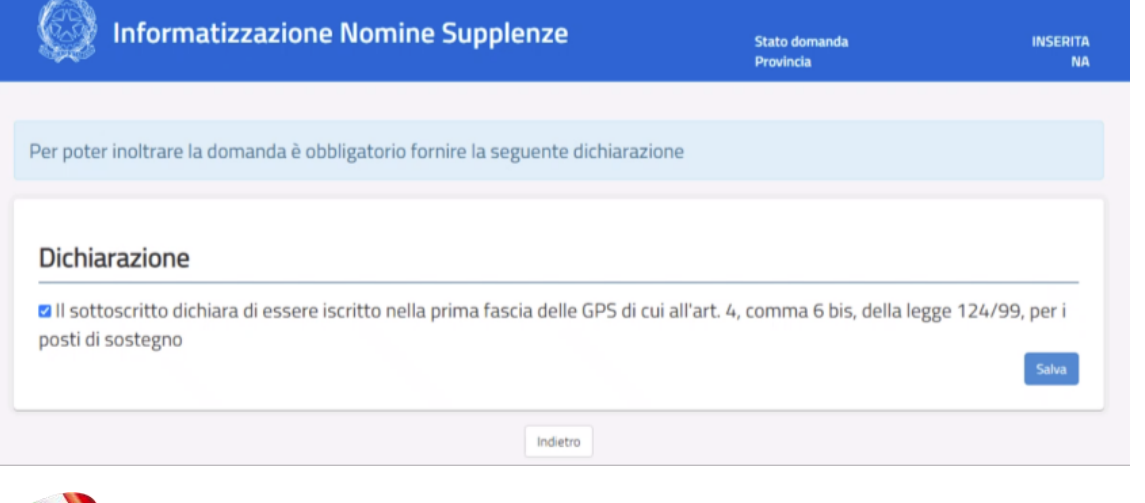

La mancata assegnazione dell'incarico per le sedi richieste consente comunque di concorrere alla fase per l'attribuzione delle supplenze annuali (31/08) e fino al termine delle attività didattiche (30/06).

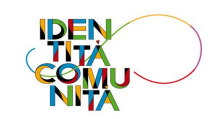

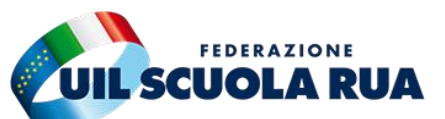

### **PREFERENZE**

Possono essere inserite fino a 150 preferenze (complessivamente espresse per tutte le graduatorie) attraverso i codici di scuola, comune e distretto riferiti alla provincia di inserimento . Per inserire una nuova preferenza l'aspirante deve selezionare il pulsante "Aggiungi una preferenza" .

Nel limite delle 150 preferenze non ci sono vincoli rispetto al numero di tipologia di preferenza da poter inserire nella domanda (possono essere espresse tutte scuole o tutti comuni o anche tutti distretti o una parte di scuole e i comuni per le restanti preferenze e così via) .

L'attribuzione della sede (unica per tutte le graduatorie per le quali l'aspirante presenta la domanda) avverrà seguendo l'ordine delle preferenze indicate dall'aspirante sulla base della posizione in graduatoria .

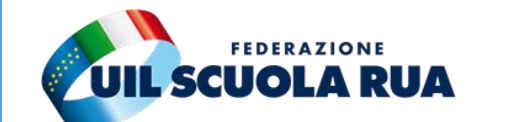

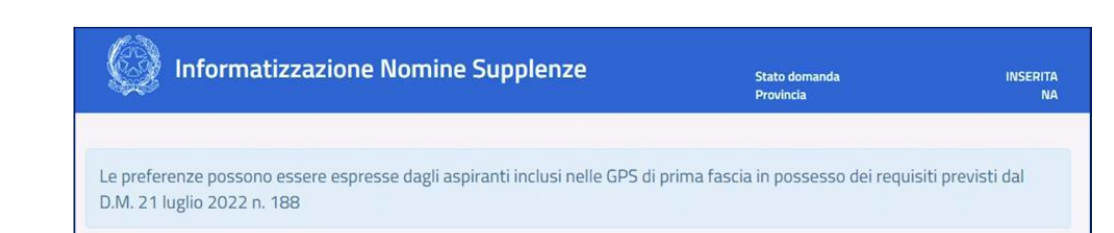

### ESPRESSIONE PREFERENZE SUPPLENZE ANNUALI FINALIZZATE ALLA NOMINA IN RUOLO

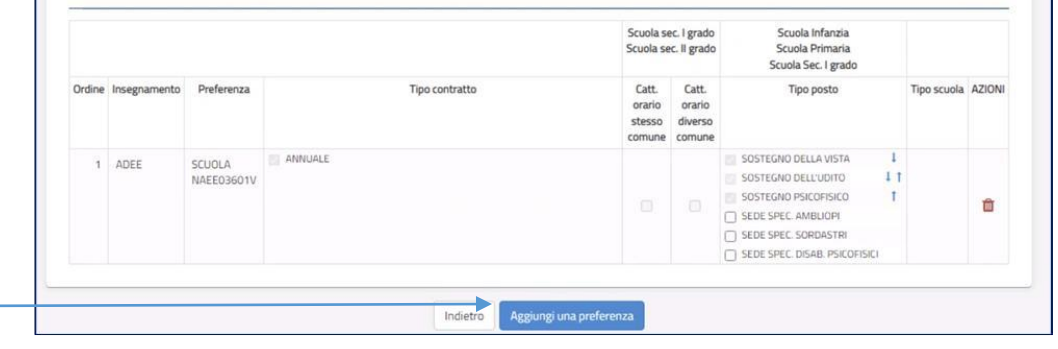

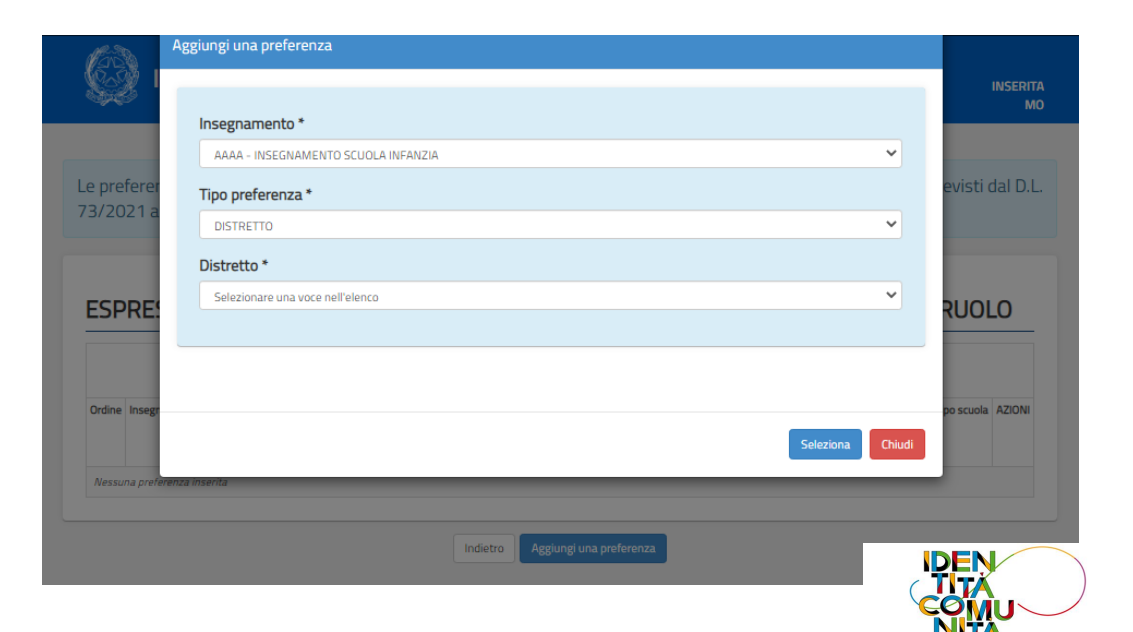

## **PREFERENZE**

Le preferenze possono essere del seguente tipo:

- ✓ Scuola
- ✓ Comune
- $\sqrt{\phantom{a}}$  Distretto<sup>\*</sup>

Per le preferenze di codice sintetico (comune o distretto), l'assegnazione della scuola seguirà l'ordine alfanumerico delle scuole presenti all'interno del singolo codice .

\**Scegliendo un distretto saranno incluse tutte le scuole del distretto, anche le sedi isolane, se presenti .*

*NOTA BENE : L'ASSEGNAZIONE DELLA SEDE, ATTRIBUITA SULLA BASE DELLA POSIZIONE IN GRADUATORIA E DELLE PREFERENZE ESPRESSE DALL 'ASPIRANTE, AVVERRÀ A SEGUITO DELLA VERIFICA DELLE ISTANZE PRESENTATE DA PARTE DEGLI UFFICI SCOLASTICI .*

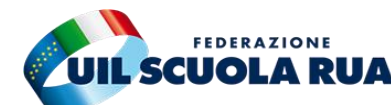

UIL Scuola - uilscuola@uilscuola.it

UIL Scuola - uilscuola@uilscuola.it

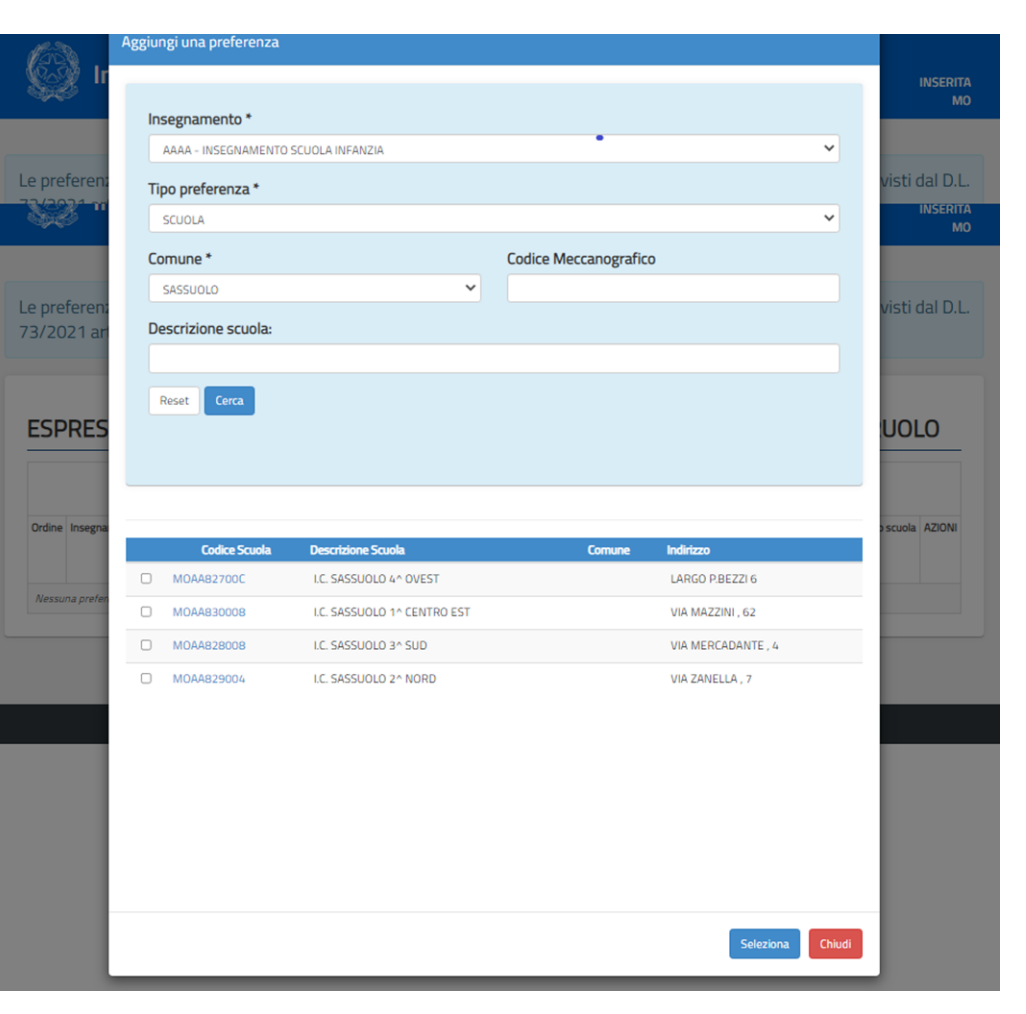

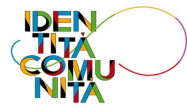

## **PREFERENZE**

**Scuola primaria:** si può indicare se partecipare per anche i posti speciali e metodi differenziati (per i quali si accede solo in possesso dello specifico titolo da dichiarare nella sezione "Insegnamenti"), in tal caso all'interno di ogni preferenza i posti verranno assegnati seguendo l'ordine indicato dall'aspirante.

**Scuola secondaria di I e II grado:** si può indicare se partecipare anche per le cattedre orario esterne con completamento all'interno del comune o tra comuni diversi.

Qualora l'aspirante indichi tali opzioni, le preferenze verranno esaminate in stretto ordine sequenziale:

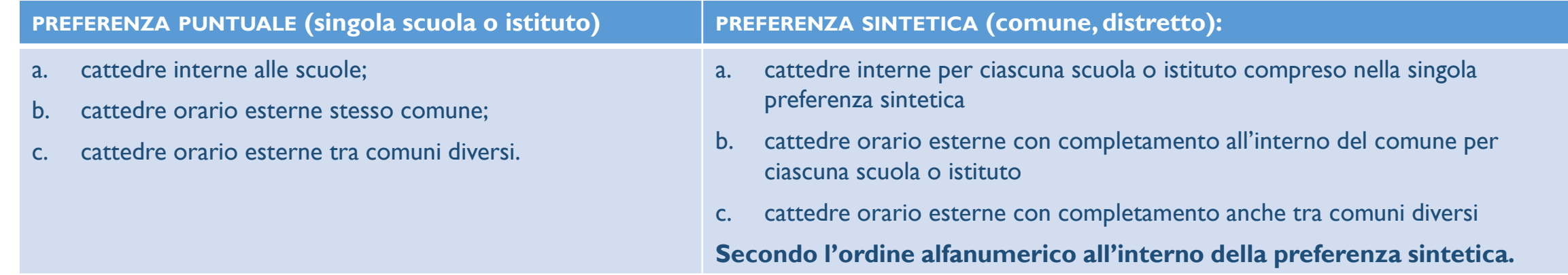

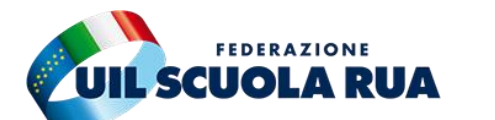

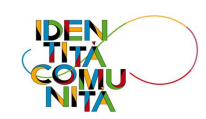

## **PREFERENZE DISPONIBILITÀ**

**Preferenze e tipologie sostegno:** Il sistema, per i posti di sostegno, analizzerà le tipologie inserite (Psicofisico, della vista o dell'udito) secondo l'ordine indicato dall'aspirante all'interno di ognuna delle preferenze.

In ogni singola preferenza sintetica (Comune o Distretto) si può indicare la disponibilità per le seguenti tipologie di scuole:

- ✓ Ospedaliera
- ✓ Carceraria
- ✓ Serale
- ✓ Adulti

Nel caso non si indichi tale disponibilità l'aspirante non verrà assegnato per tali tipologie di scuole anche se presenti all'interno della preferenza sintetica indicata.

Resta la possibilità di indicare lo specifico codice degli istituti ospedalieri, Carcerari, Serali e per Adulti come preferenza puntuale di scuola.

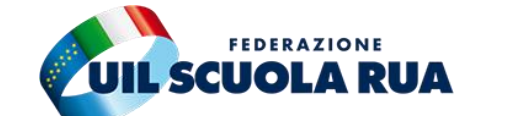

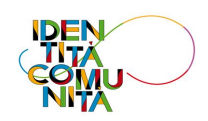

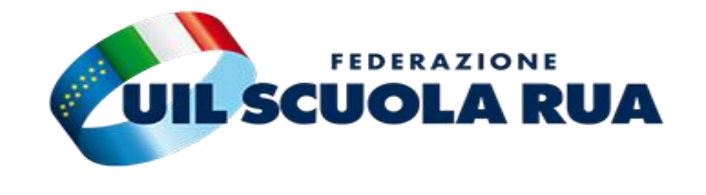

Partecipano tutti i docenti inseriti nelle GAE e nelle graduatorie provinciali per le supplenze (GPS) di prima e seconda fascia.

Chi è inserito per le GAE e GPS in province diverse partecipa all'attribuzione in ognuna delle province di inserimento in graduatoria.

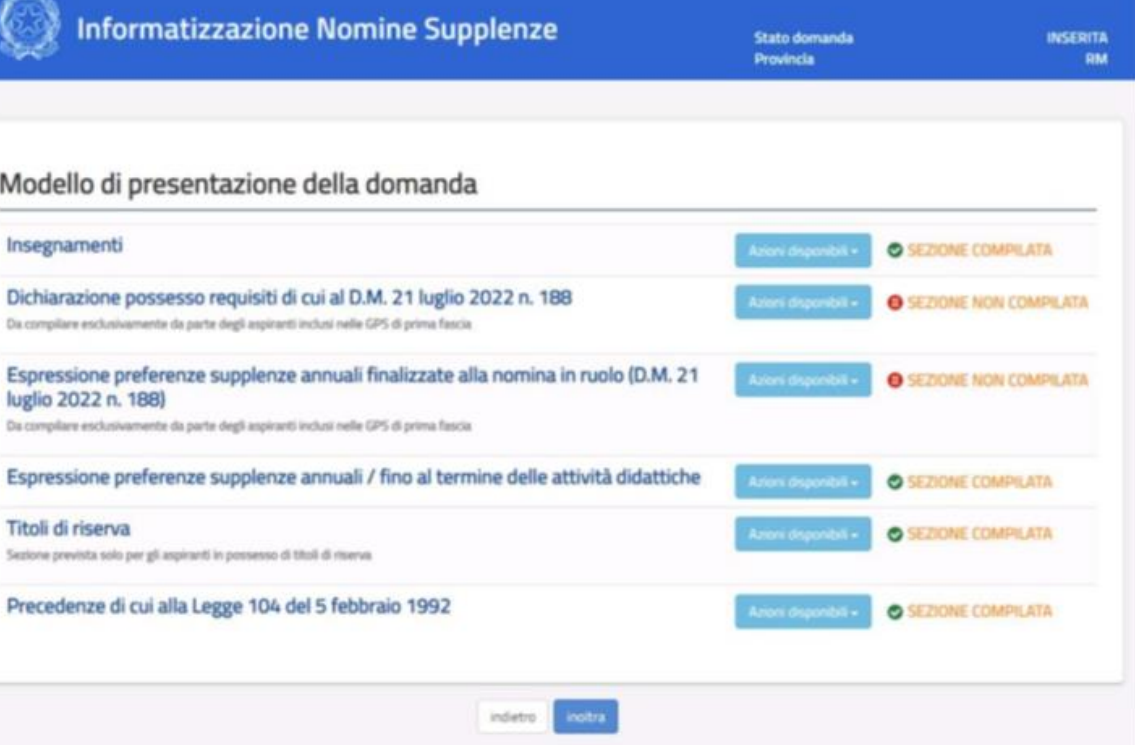

### *NOTA BENE:*

*Può partecipare alla procedura anche il personale scolastico di ruolo avvalendosi dal 1 settembre degli articoli 36 e 59 del CCNL 2006-2009.*

IL SISTEMA ELABORERÀ PRIMA LE ISTANZE DEI DOCENTI INSERITI NELLE GAE E SUCCESSIVAMENTE, IN CASO DI ESAURIMENTO OVVERO DI PRESENZA NELLE STESSE DI UN NUMERO DI CANDIDATI NON SUFFICIENTE A POSTI DISPONIBILI, ANALIZZERÀ LE ISTANZE PRODOTTE DAI DOCENTI INSERITI NELLE GPS IN I FASCIA E N SUBORDINE, IN II FASCIA.

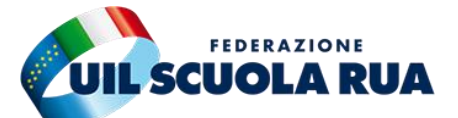

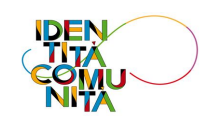

### **Insegnamenti**

In questa sezione troveremo **gli insegnamenti** per i quali esprimere le preferenze e si potrà dichiarare di possedere i vari **titoli di specializzazione su tipi di posto Speciali e/o Metodi di insegnamento differenziati,** validi per l'accesso .

Nell'istanza sarà possibile **rinunciare esplicitamente** ad una **graduatoria**  nella quale l'aspirante risulta **incluso con riserva**, se è **incluso nella stessa graduatoria a pieno titolo**, **in fascia inferiore**.

Per inserire un titolo basterà cliccare nel relativo insegnamento, e compilare i campi richiesti.

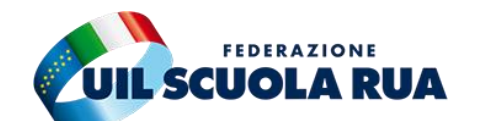

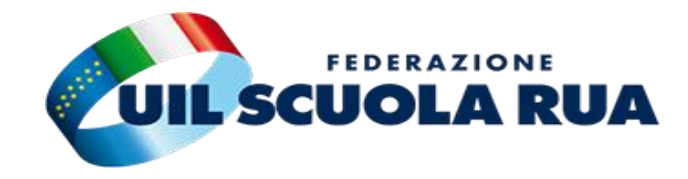

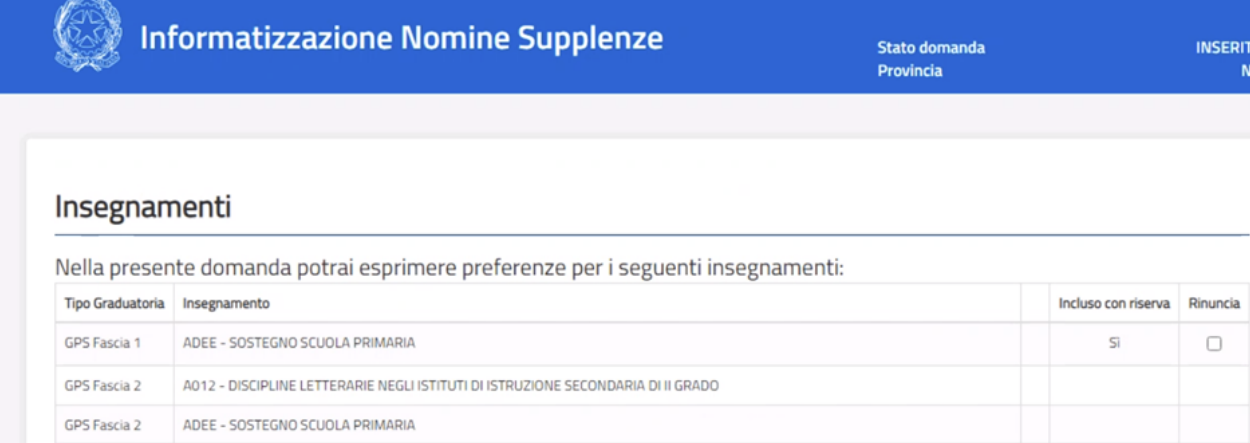

### Dichiarazione possesso titoli di specializzazione per l'insegnamento su tipi posto Speciali e/o Metodi di insegnamento differenziati.

Il sottoscritto dichiara di possedere i titoli per l'insegnamento sui seguenti tipi posto (compilare solo le sezioni di interesse):

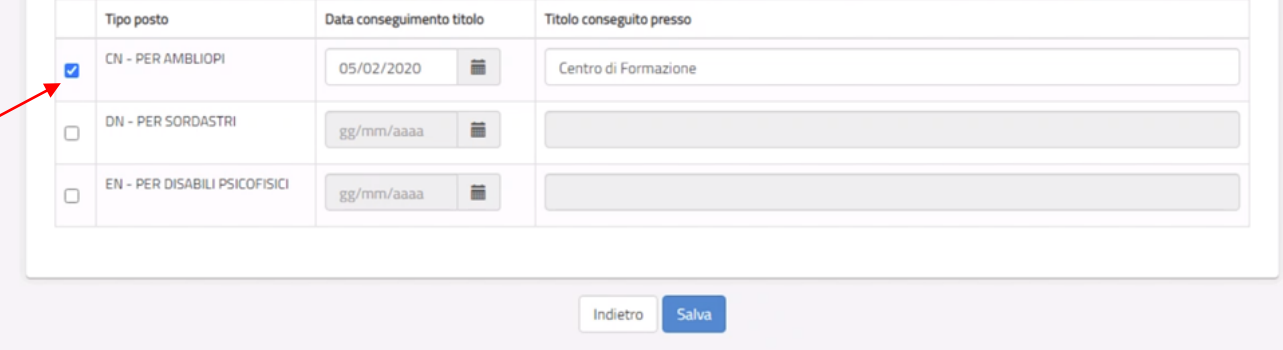

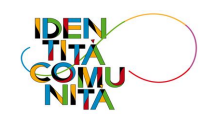

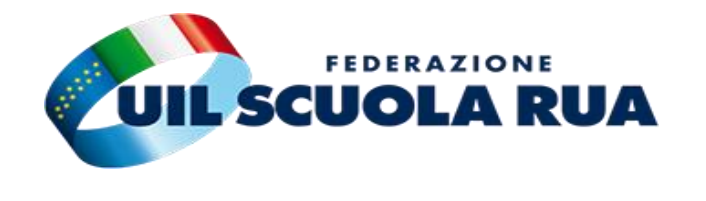

## **PREFERENZE**

Possono essere inserite fino a 150 preferenze, (complessivamente espresse per tutte le graduatorie), attraverso i codici di scuola, comune e distretto per ogni provincia per la quale l'aspirante è inserito in graduatoria (es . se un aspirante è inserito nelle GAE in una provincia e nelle GPS in diversa provincia, per ciascuna procedura ha a disposizione fino a 150 preferenze) .

Nel limite delle 150 preferenze non ci sono vincoli rispetto al numero di tipologia di preferenza da poter inserire nella domanda (possono essere espresse tutte scuole o tutti comuni o anche tutti distretti o una parte di scuole e i comuni per le restanti preferenze e così via).

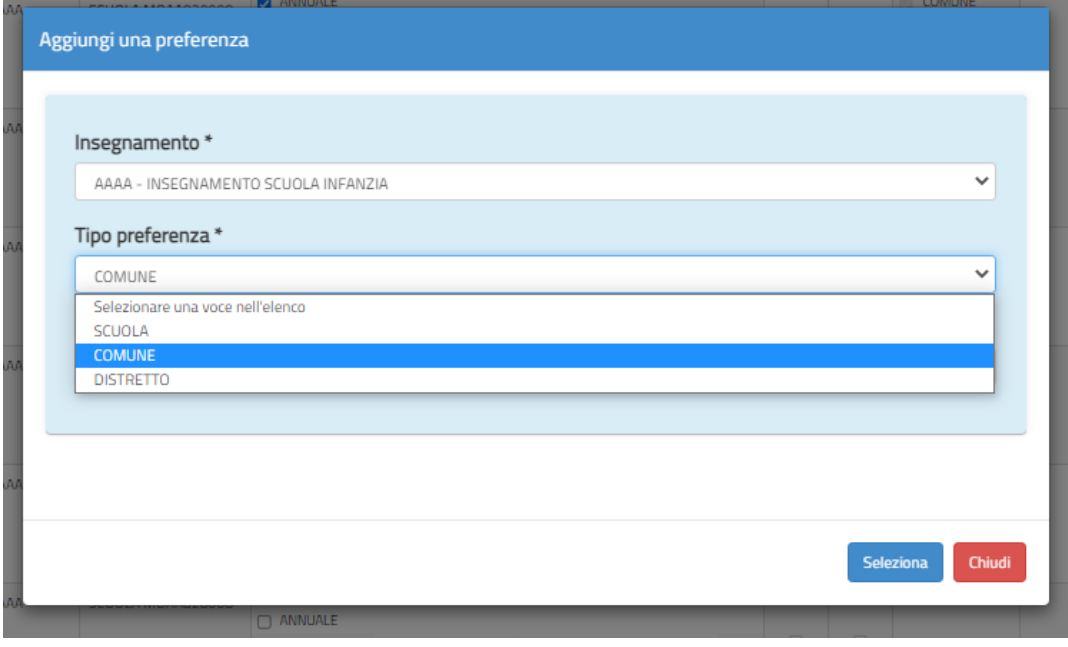

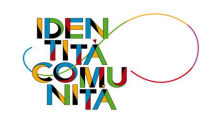

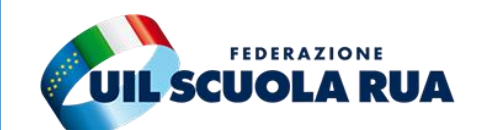

13

Le preferenze possono essere del seguente tipo:

- ✓ Scuola
- **Comune**
- Distretto\*

Per le preferenze di codice sintetico (comune o distretto), l'assegnazione della scuola seguirà l'ordine alfanumerico delle scuole presenti all'interno del singolo codice.

\**Scegliendo un distretto saranno incluse tutte le scuole del distretto, anche le sedi isolane, se presenti.*

All'interno di ogni preferenza (singola scuola o istituto) si possono indicare le tipologie di contratto (annuale, fino al termine delle attività didattiche o spezzone senza completamento o con completamento anche per altro insegnamento). Il sistema le analizzerà seguendo l'ordine indicato dall'aspirante all'interno ciascuna preferenza espressa;

L'ATTRIBUZIONE DELLA SEDE (UNICA PER TUTTE LE GRADUATORIE DELLA PROVINCIA PER LA QUALE L'ASPIRANTE PRESENTA LA DOMANDA) AVVERRÀ SEGUENDO **L'ORDINE DELLE PREFERENZE INDICATE DALL'ASPIRANTE SULLA BASE DELLA POSIZIONE IN GRADUATORIA.**

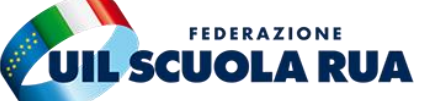

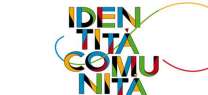

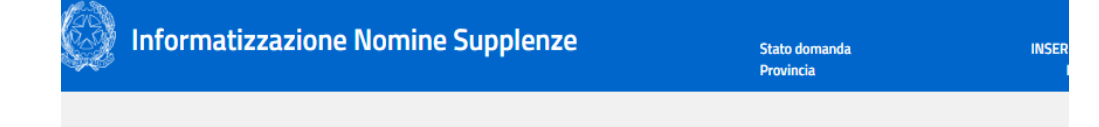

### ESPRESSIONE PREFERENZE SUPPLENZE ANNUALI / FINO AL TERMINE DELLE ATTIVITA **DIDATTICHE**

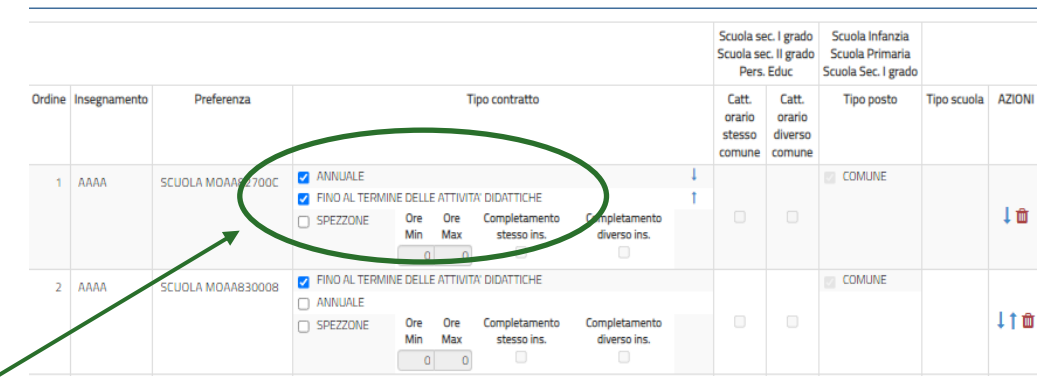

## **PREFERENZE - INSERIMENTO SPEZZONE**

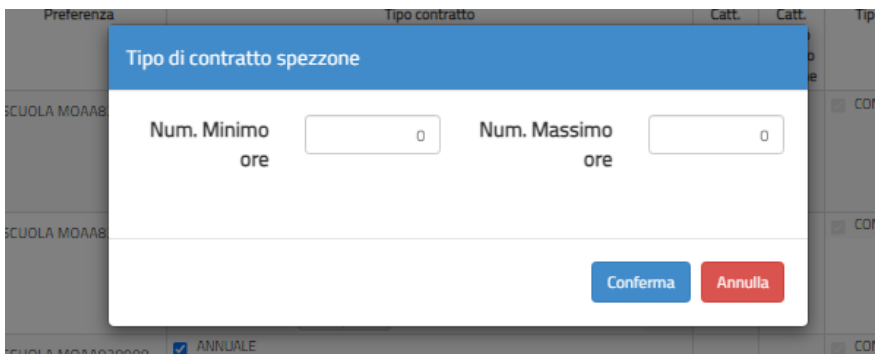

Una volta terminata la scelta dello spezzone potremo seleziona le opzioni:

- senza completamento;
- 2) con completamento anche per altro insegnamento.
- 3) Per il completamento si potrà indicare se nello stesso comune o in un comune diverso (il sistema cercherà comunque il completamento tra le preferenze

espresse)

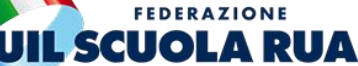

Ai fini dell'inserimento dello spezzone orario, è necessario inserire il valore minimo di 7h fino ad un massimo di:

- ✓ **17h Scuola Secondaria**
- ✓ **23h Scuola Primaria**
- ✓ **24h Scuola dell'Infanzia**
- **Come da immagine a sinistra**

ESPRESSIONE PREFERENZE SUPPLENZE ANNUALI / FINO AL TERMINE DELLE ATTIVITA' **DIDATTICHE** 

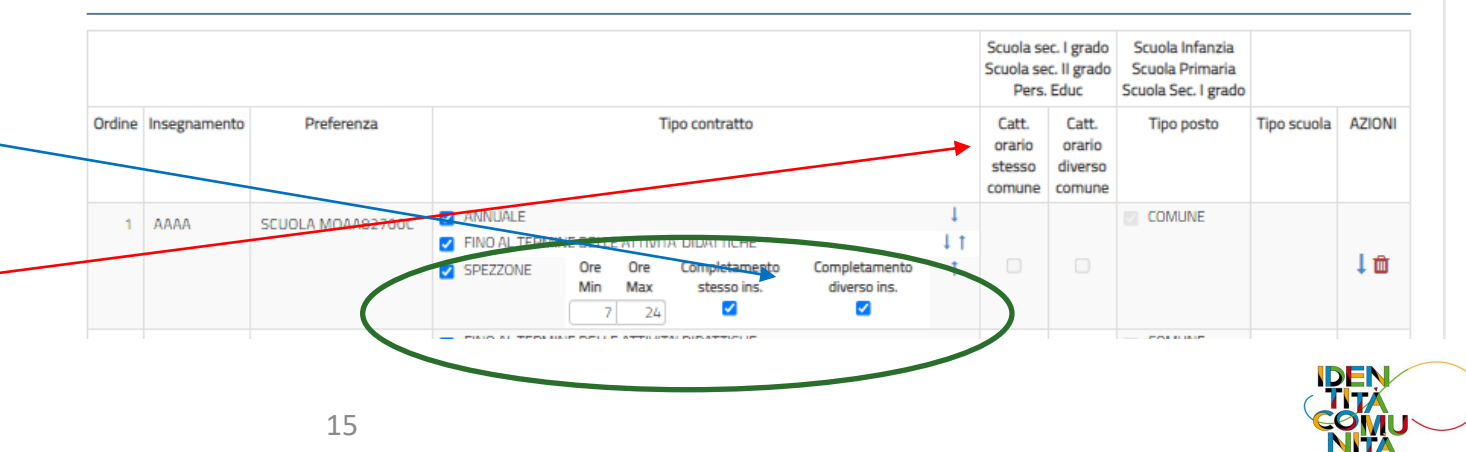

## **PREFERENZE**

**Scuola primaria:** si può indicare se partecipare per anche i posti speciali e metodi differenziati (per i quali si accede solo in possesso dello specifico titolo da dichiarare nella sezione "Insegnamenti"), in tal caso all'interno di ogni preferenza i posti verranno assegnati seguendo l'ordine indicato dall'aspirante.

**Scuola secondaria di I e II grado:** si può indicare se partecipare anche per le cattedre orario esterne con completamento all'interno del comune o tra comuni diversi.

Qualora l'aspirante indichi tali opzioni, le preferenze verranno esaminate in stretto ordine sequenziale:

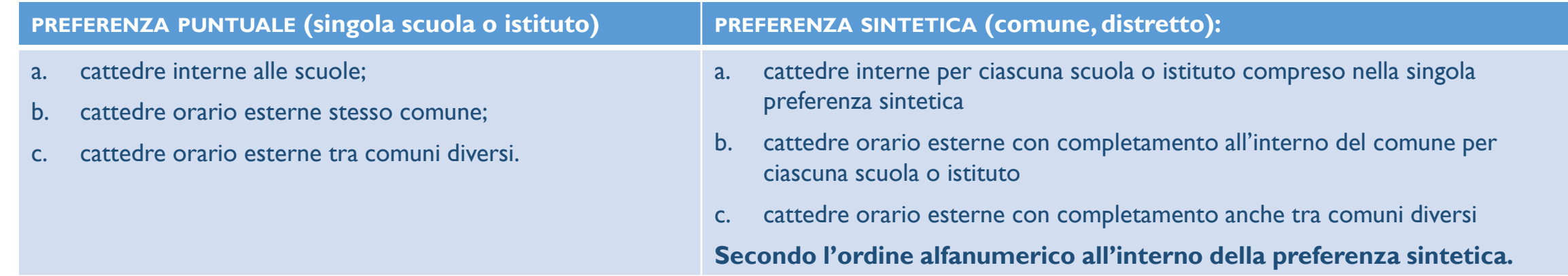

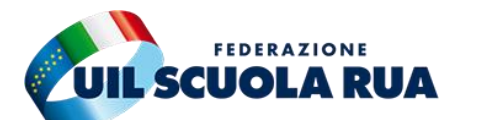

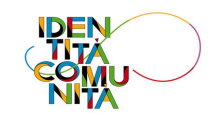

## **PREFERENZE**

**Preferenze e tipologie sostegno:** Il sistema, per i posti di sostegno, analizzerà le tipologie inserite (Psicofisico, della vista o dell'udito) secondo l'ordine indicato dall'aspirante all'interno di ognuna delle preferenze.

In ogni singola preferenza sintetica (Comune o Distretto) si può indicare la disponibilità per le seguenti tipologie di scuole:

- ✓ Ospedaliera
- ✓ Carceraria
- ✓ Serale
- ✓ Adulti

UIL Scuola - uilscuola@uilscuola.it

UIL Scuola - uilscuola@uilscuola.it

Nel caso non si indichi tale disponibilità l'aspirante non verrà assegnato per tali tipologie di scuole anche se presenti all'interno della preferenza sintetica indicata.

Resta la possibilità di indicare lo specifico codice degli istituti ospedalieri, Carcerari, Serali e per Adulti come preferenza puntuale di scuola.

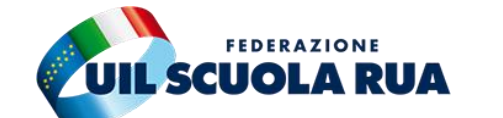

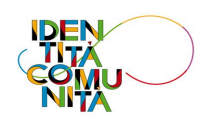

# **POSTI DI SOSTEGNO**

**Elenchi del sostegno GAE, GPS I fascia:** *"I posti di sostegno sono conferiti agli aspiranti forniti del prescritto titolo di specializzazione dalle GAE, ai sensi del comma 5, e dalle relative GPS.*

Qualora dallo scorrimento degli elenchi del sostegno GAE, dalle graduatorie provinciali per le supplenze di I fascia e II fascia, dovessero residuare delle disponibilità, il sistema procederà allo scorrimento delle graduatorie incrociate del posto comune sempre con il medesimo ordine (GAE, GPS I fascia e GPS II fascia).

Per partecipare all'attribuzione dei posti di sostegno da graduatorie incrociate l'aspirante dovrà esprimere le preferenze per tali posti attraverso l'apposito codice che sarà presente nell'istanza.

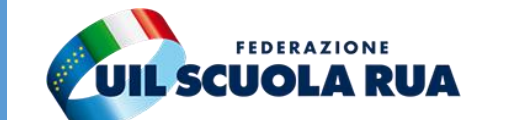

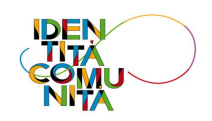

## **POSTI DI SOSTEGNO DA GRADUATORIA INCROCIATA (IN ASSENZA DI TITOLO DI SPECIALIZZAZIONE)**

## Insegnamenti

### Nella presente domanda potrai esprimere preferenze per i seguenti insegnamenti:

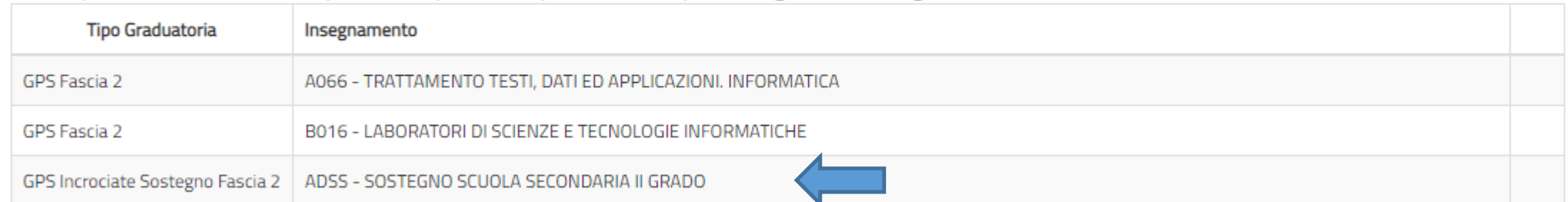

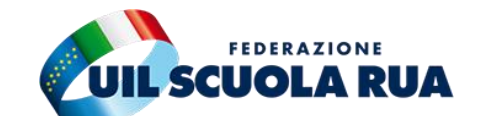

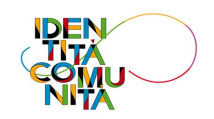

# **PRECEDENZE LEGGE 104/1992**

Per la fruizione del beneficio di priorità di scelta della sede si applicano integralmente i criteri contenuti nell'art. 13 comma 1 del vigente CCNI mobilità (Trasferimenti del personale docente di ruolo anche in relazione al grado di parentela con la persona assistita).

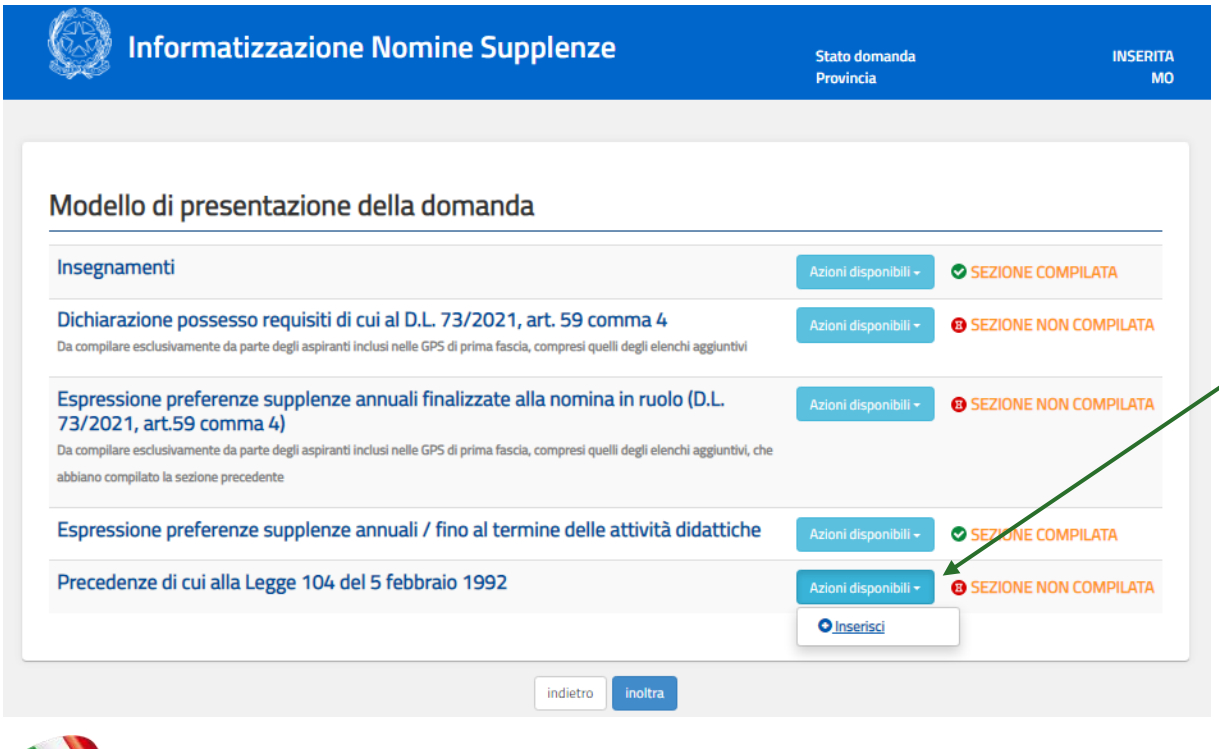

Nell'apposita sezione l'aspirante dovrà indicare, per poter usufruire della priorità nella scelta della sede, il tipo di precedenza con le relative dichiarazioni.

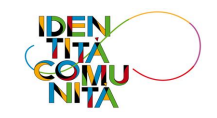

# **PRECEDENZE LEGGE 104/1992**

**Aspiranti in situazione di handicap personale (art. 21 e art. 33 comma 6 L. 104/92):** la priorità di scelta si applica a qualsiasi sede scolastica.

**Aspiranti che assistono parenti in situazioni di handicap grave (art. 33 commi 5 e 7 L. 104/92):** si applica per le scuole ubicate nel medesimo comune di residenza della persona assistita o, in carenza disponibilità in tale comune, in comune viciniore.

**Assegnazione della sede:** La priorità opera esclusivamente quando l'avente titolo alla suddetta priorità faccia parte di un gruppo di aspiranti alla nomina su posti della medesima durata giuridica e della medesima consistenza economica (Es. se l'aspirante ha diritto ad una supplenza fino al termine delle attività didattiche avrà diritto alla scelta della sede solo rispetto agli aspiranti individuati per la medesima tipologia di supplenza)

### Priorità di cui alla legge n. 104/92

Selezionare una delle voci seguenti qualora l'aspirante rientri nelle condizioni previste dalla Legge 104.

Consapevole delle sanzioni penali previste per le dichiarazioni mendaci e falso in atti ai sensi del codice penale e delle leggi speciali in materia, richiamate dall'art. 76 del D.P.R. 445/2000, al fine di fruire dei benefici di cui agli artt. 21 e 33 commi 5, 6 e 7 della legge 5 febbraio 1992, n. 104 l'aspirante

### **DICHIARA**

- di fruire della precedenza di cui all'art. 21 della L.104/92, in quanto in possesso di certificazione che attesta una propria condizione di disabilità ai sensi dell'art. 3 della Legge r 104/92 oltre che un'invalidità superiore ai 2/3
- 0 di fruire della precedenza di cui all'art. 33, comma 6, della L. 104/92, in quanto in possesso di certificazione che attesta una propria condizione di disabilità con connotazione gravità, ai sensi dell'art. 3, comma 3, della Legge n. 104/92
- $\Box$ di fruire della precedenza di cui all'art. 33, commi 5 e 7 L. 104/92 con connotazione di gravità, ai sensi dell'art. 3, comma 3, della Legge n. 104/92, e di prestare assistenza in qualità di referente unico a:
- $\Box$ di fruire della precedenza di cui all'art. 33, commi 5 e 7 L. 104/92 con connotazione di gravità, ai sensi dell'art. 3, comma 3, della Legge n. 104/92, e di prestare assistenza in qualità di referente unico a:

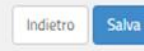

ATTENZIONE: L'ASPIRANTE DOVRÀ ALLEGARE TUTTA LA DOCUMENTAZIONE ATTESTANTE LA DISABILITÀ PERSONALE O DELLA PERSONA DA ASSISTERE.

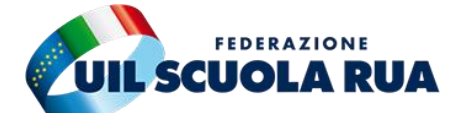

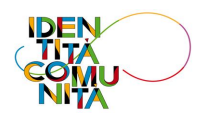

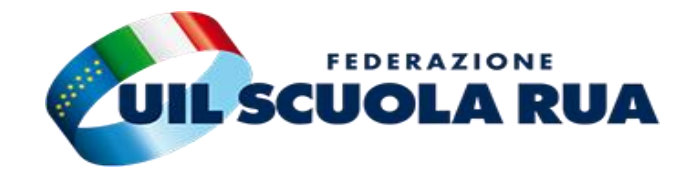

## **LE SANZIONI**

### GRADUATORIE AD ESAURIMENTO (GAE) e GRADUATORIE PROVINCIALI PER LE SUPPLENZE (GPS) PROCEDURA INFORMATIZZATA PER SUPPLENZE AL 30/06-31/08 (COMPRESI SPEZZONI ORARI PARI O SUPERIORI ALLE 7 ORE) A.S. 2022/23

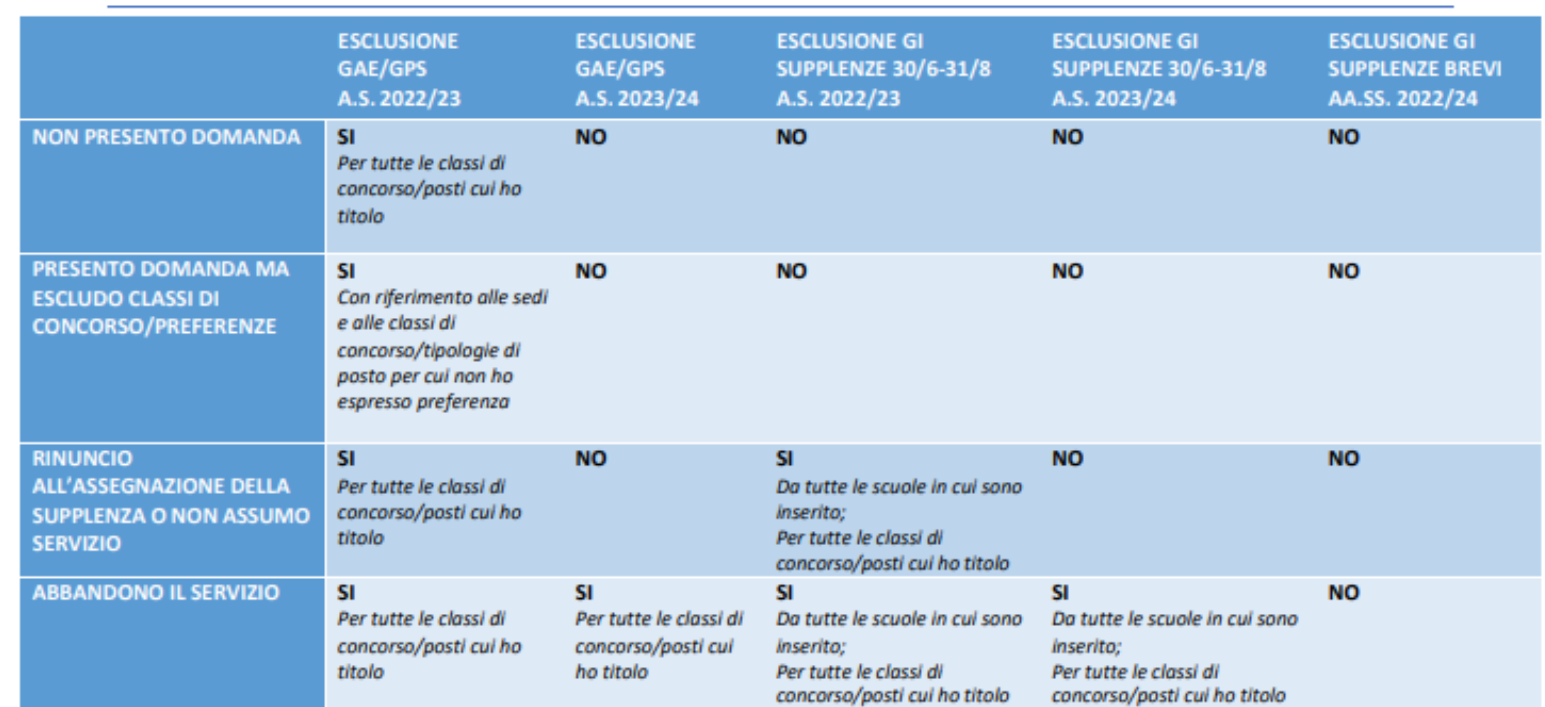

### **RINUNCE E SANZIONI**

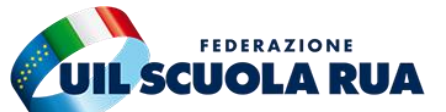

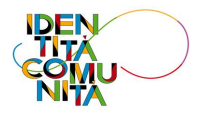

## **TITOLI DI RISERVA**

Il diritto alla riserva dei posti opera nei confronti del personale docente iscritto nelle graduatorie ad esaurimento e nelle graduatorie provinciali, che l'abbia dichiarata nel modello di domanda presentato per l'inserimento in graduatoria (Es. Se un aspirante è inserito nelle GAE e nelle GPS e per quest'ultima non ha inserito la riserva, la stessa opera solo per l'individuazione dalle GAE).

La riserva dei posti si calcola sul 50% soltanto sui posti ad orario intero, nei limiti della capienza del contingente provinciale.

> **Gli interessati all'assistenza per la compilazione delle domande potranno rivolgersi alle segreterie territoriali UIL Scuola**

> > **Per conoscere la sede più vicina: [CLICCA QUI](https://uilscuola.it/dove-siamo/?doing_wp_cron=1616340529.5181460380554199218750)**

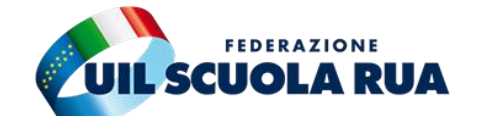

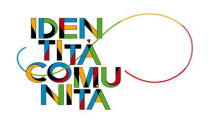